## **Evidência de Testes**

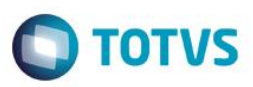

## **Evidência de Testes**

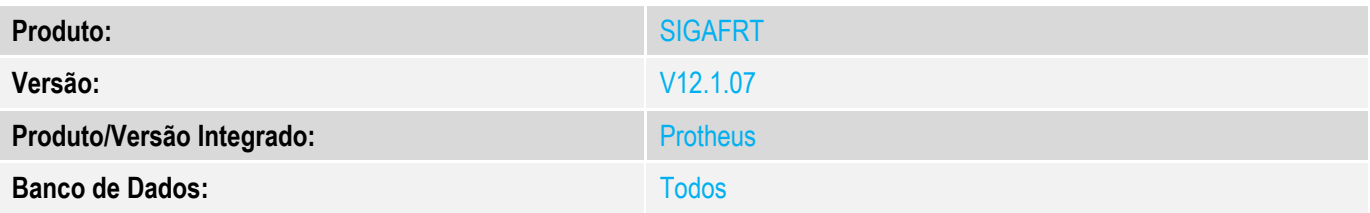

#### **1. Evidência e sequência do passo a passo**

Incidente: Ao realizar uma venda no Totvs PDV onde a permissão do caixa esteja marcada para Abrir Gaveta, está solicitando a permissão do superior toda vez que uma venda é finalizada.

Quando é finalizada uma venda no Frontloja ou no Totvs PDV, é correto que a gaveta seja aberta, para devolução de troco para o cliente e guardar as vias do comprovante TEF que pertencem à empresa.

O problema é solicitar a senha para abrir a gaveta na finalização da venda, pois esta solicitação de autorização do superior só deve ocorrer quando a função abrir gaveta for acionada diretamente no menu, nas situações abaixo:

-TOTVS PDV: [F2] Menu -> Abrir Gaveta

-FRONTLOJA:[F12]Menu -> [12] Abrir Gaveta

Solução: Realizado ajuste para que a validação do superior somente seja solicitada quando a função de abrir a gaveta seja acionada diretamente pelo menu (F2).

### Passo a passo:

- Configure um caixa com a permissão "Abrir Gaveta" liberada apenas com senha do superior

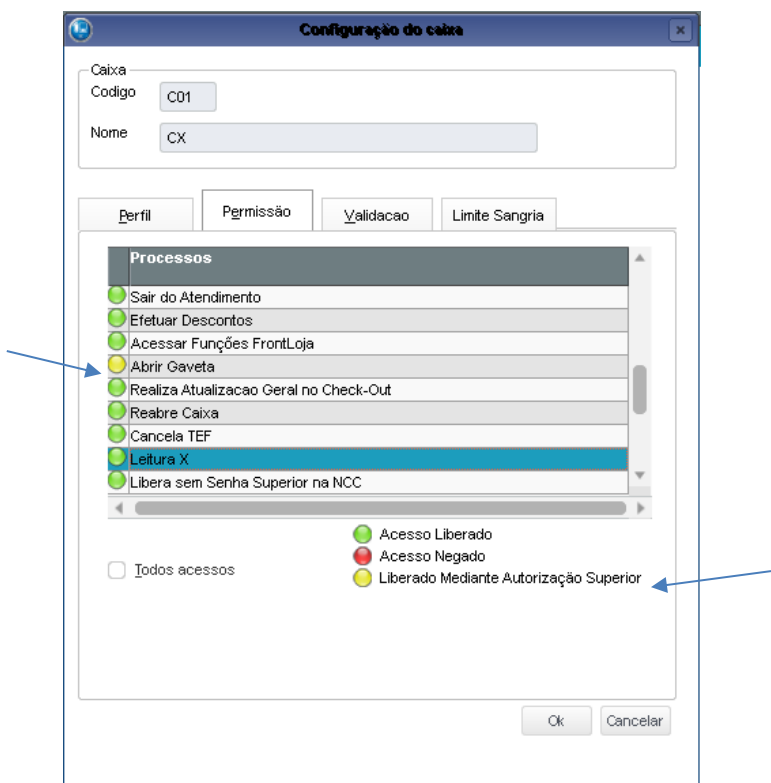

 $\overline{6}$ 

 $\ddot{\bullet}$ 

# **Evidência de Testes**

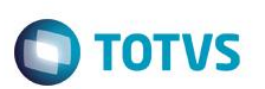

- Configure uma estação com controle de gaveta ativo
- Realize a abertura da gaveta pelo menu (F2):

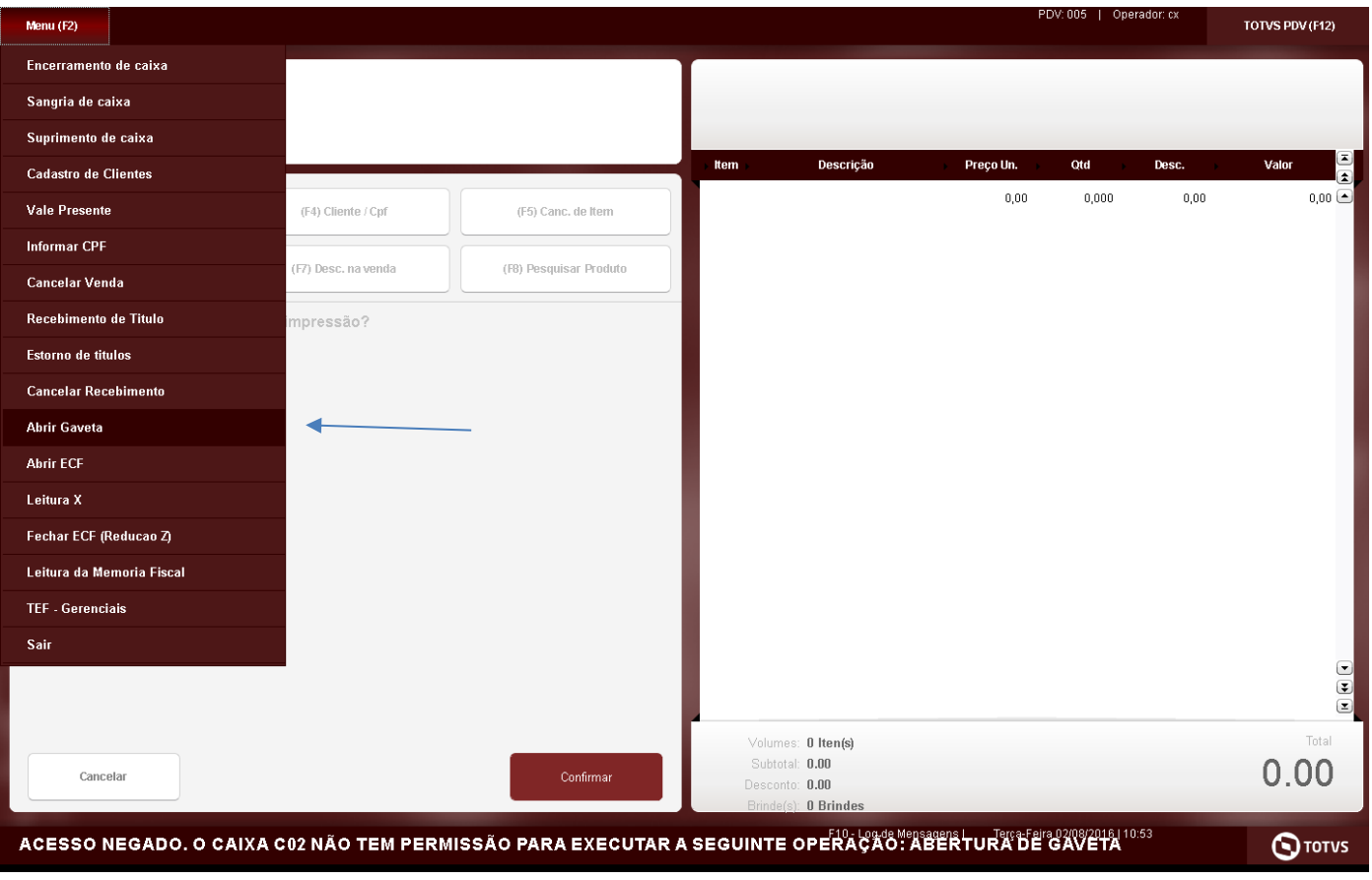

Será solicitado a autorização do superior, corretamente:

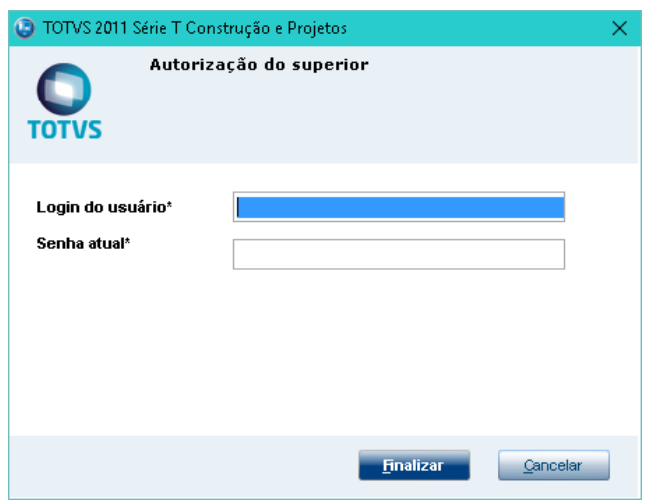

# **Evidência de Testes**

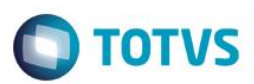

### - Realize uma venda:

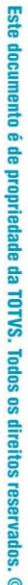

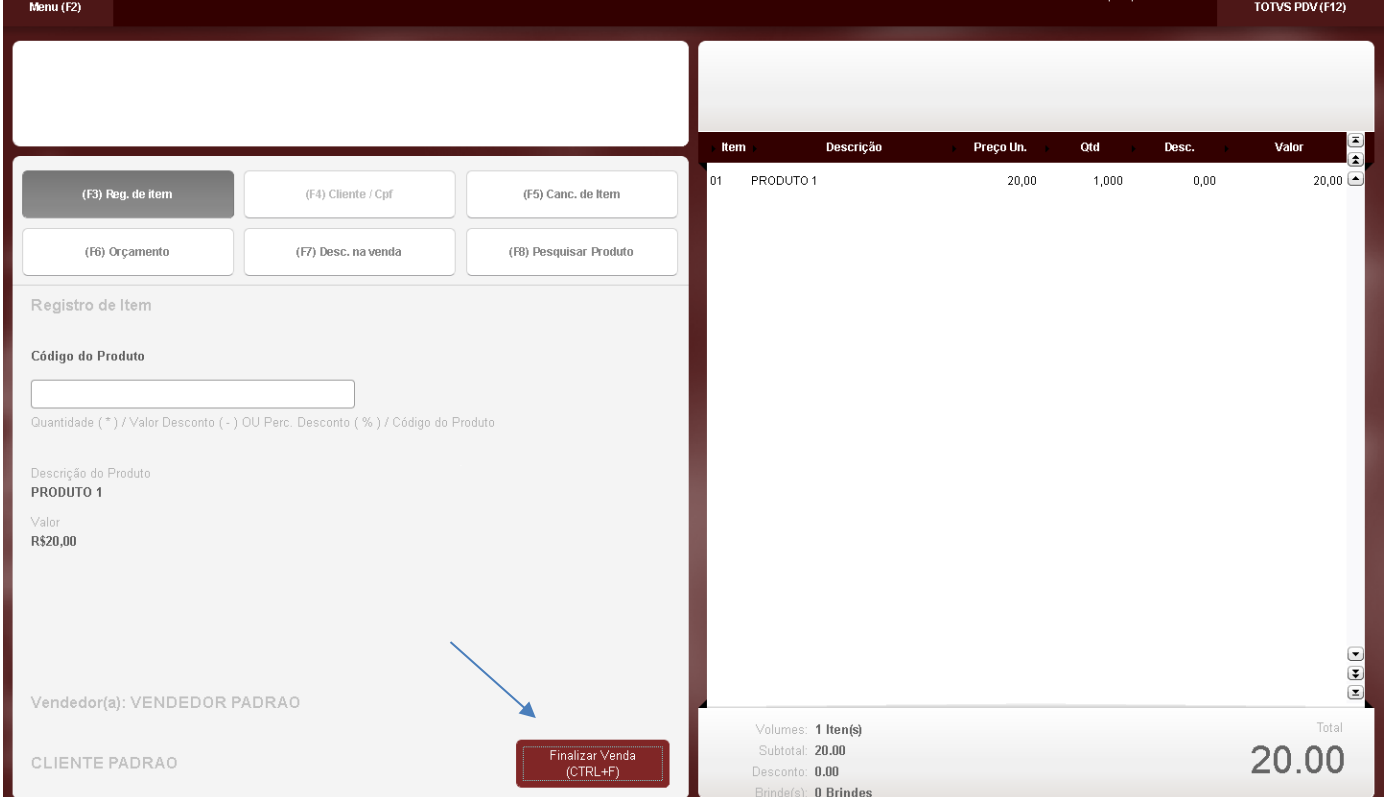

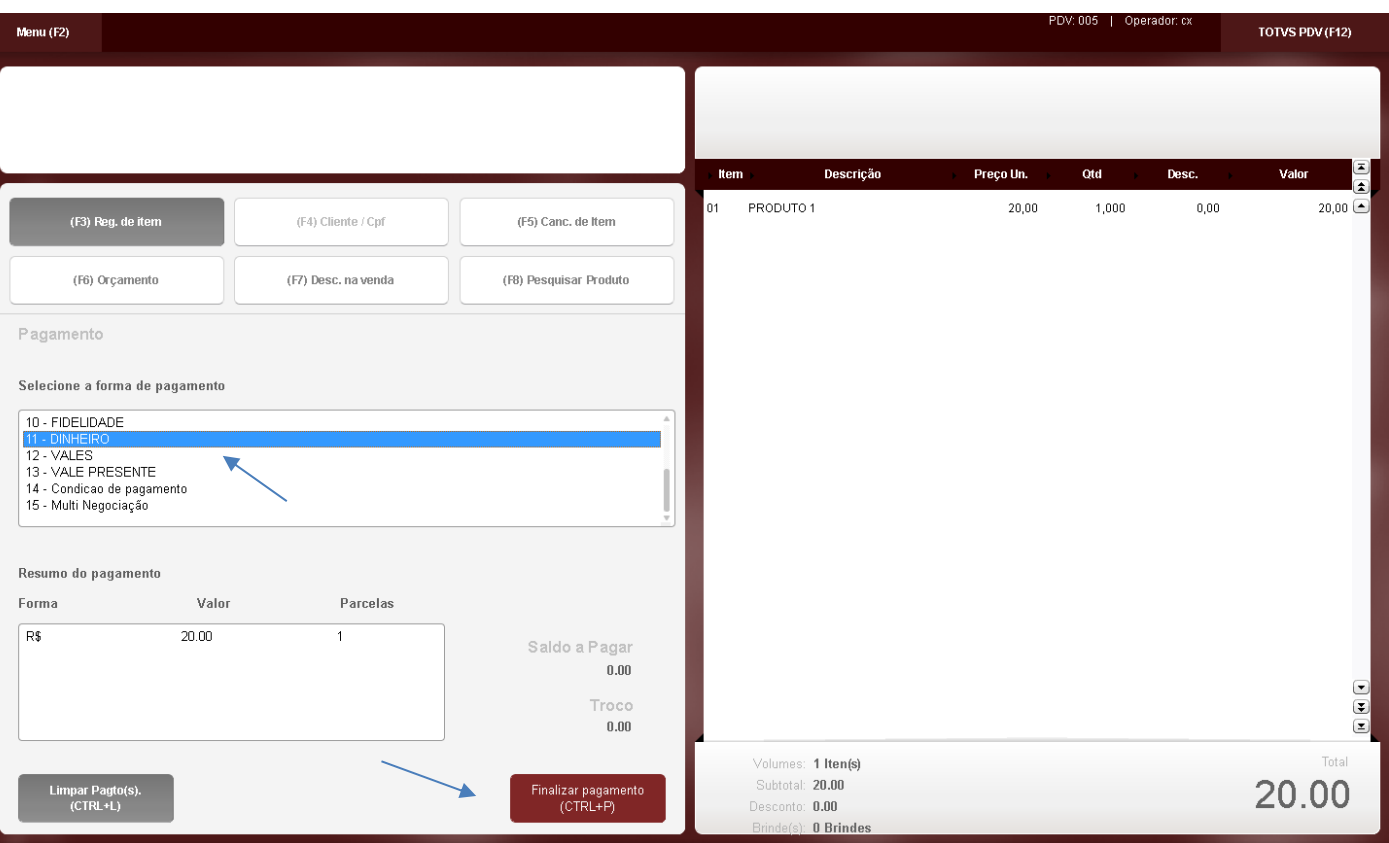

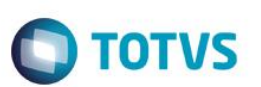

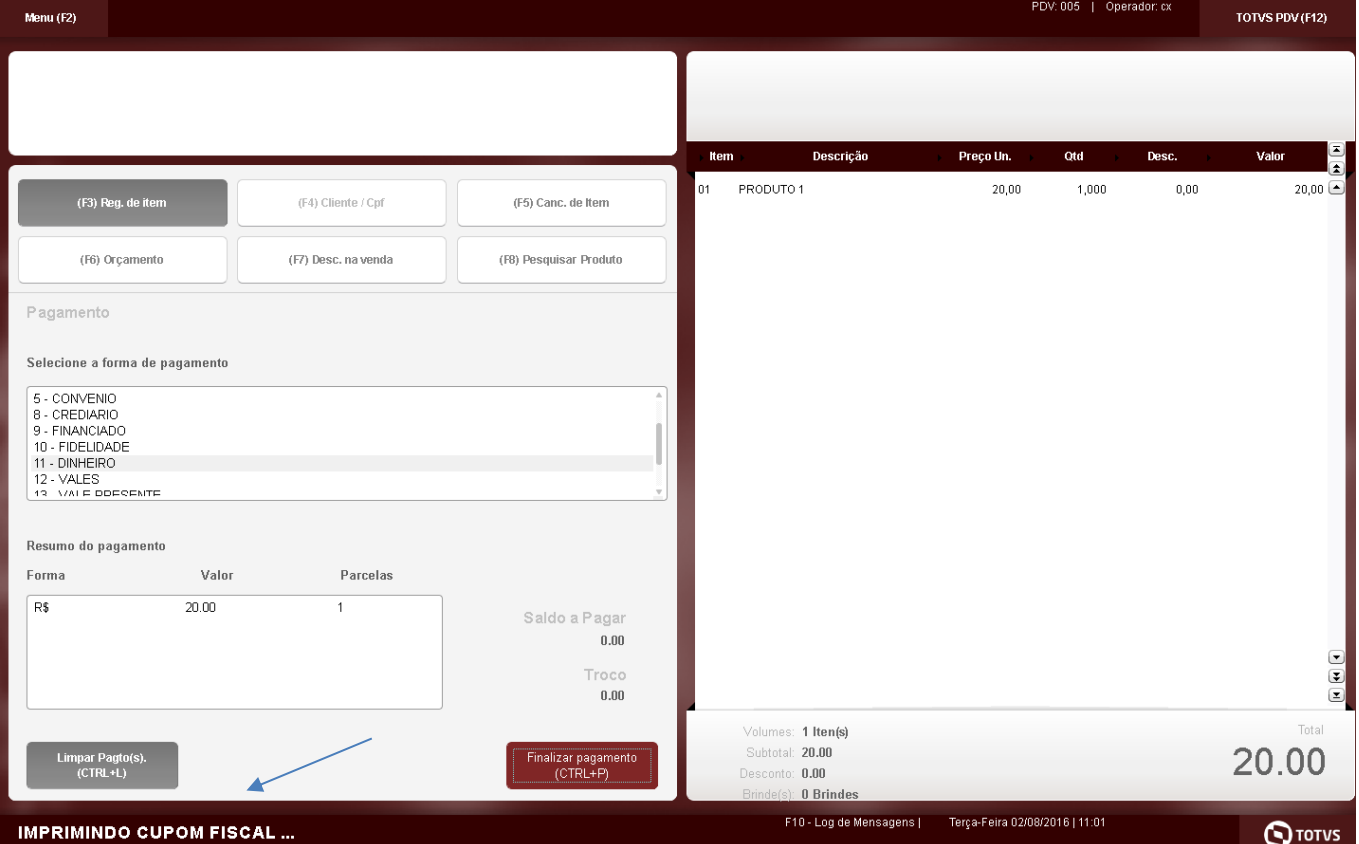

A venda prosseguirá normalmente, sem a necessidade de ser autorizado pelo superior para abertura da gaveta: